## **Allgemeines**

Der Webdesk EWP ist ein Fenster in das eingesetzte Zeitwirtschaftssystem und stellt dem User jene Informationen und Daten aus der Zeitwirtschaft zur Verfügung, welche er aufgrund seiner Stellung im Unternehmen benötigt.

Jeder Webdesk Benutzer kann online seine Zeitwirtschaftsdaten mit Hilfe verschiedenster Ansichten und Funktionen abfragen.

Der Vorgesetzte kann mittels spezieller Ansichten in die Zeitwirtschaftsdaten der ihm organisatorisch unterstellten Mitarbeiter Einsicht nehmen.

Mittels Anträgen ist es möglich für sich selbst Änderungen in der Zeitwirtschaft zu beantragen: z.B. Zeitkorrekturen, Urlaub, Berechtigungen, etc. Die Anträge werden mit Hilfe von definierten Workflows im Hintergrund abgewickelt.

Je nach Antragsart müssen Vorgesetzte, VAZ-Verantwortliche oder die Personalabteilung einen Antrag genehmigen, bevor die beantragte Änderung (z.B. Urlaub) im Zeitwirtshaftssystem eingetragen wird.

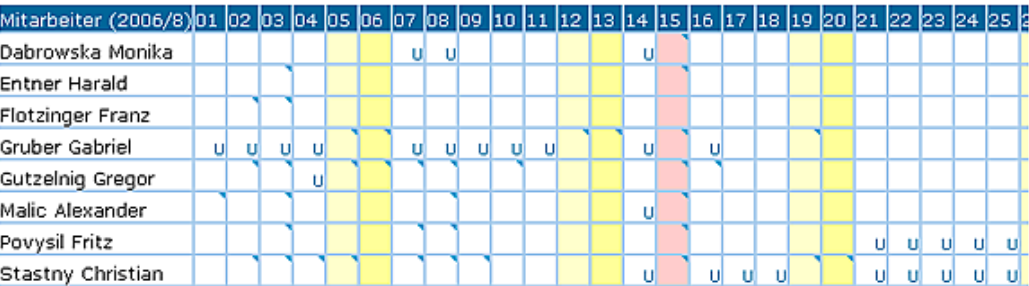

**2** Abfrage